# **3.BAB III**

## **METODOLOGI PENELITIAN**

#### **3.1. Objek dan Subjek Penelitian**

Objek yang dilakukan pada penelitian ini adalah *website*, *website* yang digunakan adalah *website* Abad.id. Subjek yang dilakukan pada penelitian ini merupakan responden yang sudah mengakses *website* tersebut atau yang belum mengakses *website* Abad.id.

#### **3.2. Alat dan Bahan Penelitian**

Agar terlaksananya penelitian ini, maka penulis melakukan analisis kebutuhan sistem. Adapun kebutuhan sistem yang penulis butuhkan adalah sebagai berikut:

- A. Alat Penelitian
	- 1. Software
		- Windows 10 Home Single Language 64-bit (10.0 , Build 19045)
		- Microsoft Word 2016
		- Microsoft Form
		- Microsoft Excel 2016
		- Draw.io
		- Balsamiq Wireframes
		- Figma
	- 2. Hardware

Laptop yang digunakan adalah Asus VivoBook 14 dengan spesifikasi berikut ini :

- Intel(R) Core(TM) i3-7020U CPU @ 2.30GHz (4 CPUSs),  $\sim$ 2.3GHz
- RAM 4GB
- HDD 686GB

#### B. Bahan Penelitian

Bahan dari penelitian ini merupakan responden yang yang sudah pernah mengakses atau yang belum pernah mengakses *website* tersebut.

#### **3.3. Diagram Alir Penelitian / Proses Penelitian**

Untuk memudahkan peneliti mencapai tujuan penilitian maka dibuat diagram alir penelitian. Penelitian dimulai dari

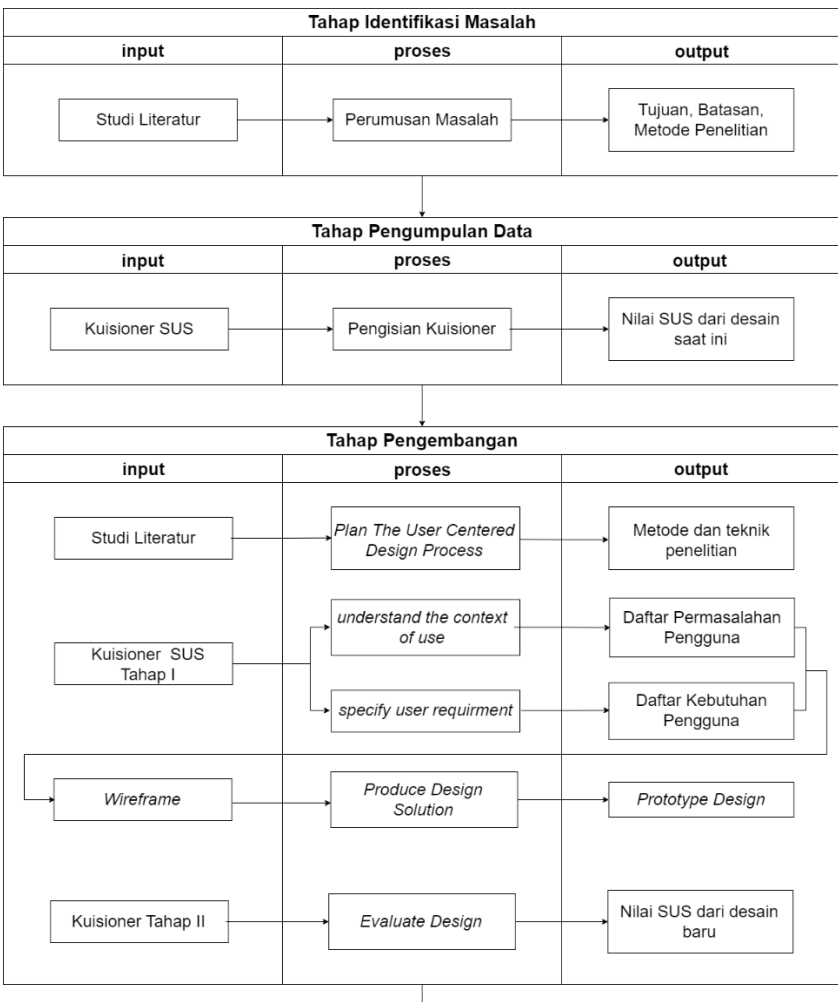

| Tahap Kesimpulan |                                 |                     |  |  |  |  |  |  |  |
|------------------|---------------------------------|---------------------|--|--|--|--|--|--|--|
| input            | proses                          | output              |  |  |  |  |  |  |  |
| Kesimpulan       | Menyusun Laporan<br>Tugas Akhir | Laporan Tugas Akhir |  |  |  |  |  |  |  |

Gambar 3. 1 Diagram Alir Penelitian

#### **3.3.1. Tahap Identifikasi Masalah**

Pada tahapan ini dilakukan dengan melakukan observasi dan identifikasi masalah yang ada pada *website* abad.id. Hasil dari observasi dan identifikasi permasalahan yang ada bisa disimpulkan bahwa masih harus dilakukan perbaikan pada tampilan *website* abad.id saat ini sehingga penulis melakukan perbaikan desain pada *website* abad.id bedasarkan *website* abad.id saat ini untuk membantu *user* dalam menggunakan *website* tersebut.

## **3.3.2. Tahap Pengumpulan Data**

Pada tahapan ini dilakukan pengumpulan data dari responden menggunakan kuisioner *System Usability Scale(SUS)*, yang nantinya data tersebut akan dihitung menggunakan skala penilaian*.*

• Kuisioner SUS

Didalam tahapan ini dilakukan penyebaran kuisioner SUS. Metode penilaian kegunaan *System Usability Scale (SUS)* menghemat waktu dan biaya dengan menghasilkan hasil yang memadai bahkan dengan ukuran sampel yang kecil. Hasil perhitungan SUS diubah menjadi nilai. Nilai ini dapat digunakan sebagai dasar untuk menentukan apakah suatu aplikasi harus diimplementasikan atau tidak[25]. Berikut merupakan 10 pernyataan yang ada pada kuisioner SUS.

| No | Pernyataan                                                        |  |  |  |  |  |  |  |  |
|----|-------------------------------------------------------------------|--|--|--|--|--|--|--|--|
| 1  | Saya akan ingin lebih sering menggunakan sistem<br>ini            |  |  |  |  |  |  |  |  |
| 2  | Saya menemukan bahwa sistem ini tidak harus<br>dibuat serumit ini |  |  |  |  |  |  |  |  |
| 3  | Saya pikir sistem ini mudah untuk digunakan                       |  |  |  |  |  |  |  |  |

Tabel 3.1 Pernyataan Kuisioner SUS

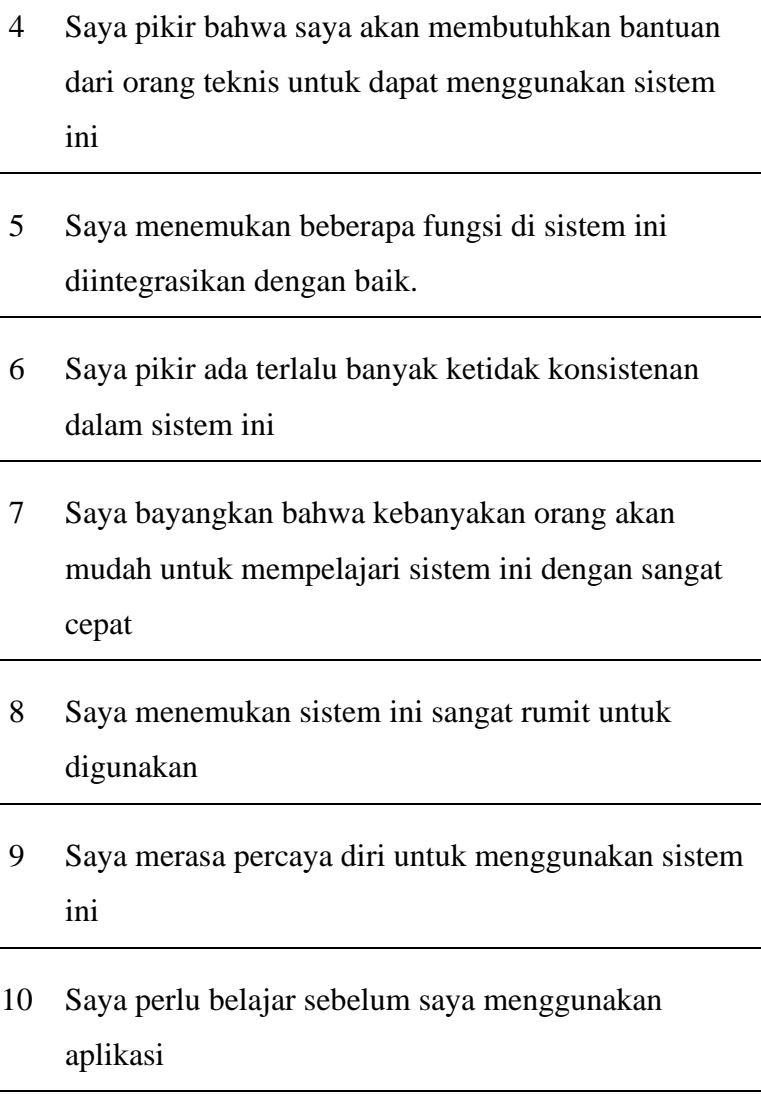

Terdapat 10 pernyataan pada *System Usability Scale* yang dimana responden diberikan skala penilaian 1 sampai 5 untuk dijawab bedasarkan seberapa banyak mereka setuju pada setiap pernyataan tersebut mengenai produk atau fitur yang sedang diuji. Nilai 1 menunjukan ketidaksetujuan dan nilai 5 menujukan sangat setuju dengan pernyataan tersebut[23].

 $\overline{\phantom{a}}$ 

| Keterangan          | <b>Skor</b> |
|---------------------|-------------|
| Sangat Tidak Setuju | 1           |
| Tidak Setuju        | 2           |
| Netral              | 3           |
| Setuju              | 4           |
| Sangat Setuju       | 5           |

Tabel 3.2 Skala Penilaian

Yang didapat pada SUS ini menghasilkan nilai yang mewakili ukuran dari keseluruhan kegunaan pada sistem yang diteliti. Skor untuk setiap item tidak memiliki arti secara individual. Dalam menghitung skor SUS, harus menententukan kontribusi dari setiap skor item. Skor kontribusi untuk setiap item memiliki rentang nilai antara 1 sampai 5*.*[23].

Untuk menghitung skor *System Usability Scale (SUS)*, data yang diperoleh kemudian dihitung dengan ketentuan berikut:

- Pada pernyataan item yang memiliki nilai yang ganjil (1,3,5,7,9), hasil yang diperoleh dihitung dengan mengurangi 1 untuk setiap skor yang diperoleh yaitu (Pganjil – 1)[26].
- Pada pernyataan item yang memiliki nilai yang genap (2,4,6,8,10), hasil yang diperoleh dihitung dengan 5 dikurangi skor yang sudah diperoleh untuk setiap item genap yaitu  $(5 - \text{Pgenap})[26]$ .
- Kemudian dihitung dengan mengakalikan 2,5 dari hasil pembobotan yang sudah dihitung[26].
- Dengan menggunakan hasil yang telah dihitung untuk masing-masing responden, skor SUS keseluruhan dapat dihitung dengan menghitung rata-rata skor dari semua responden. [26].

Secara matematis, rumus perhitungan skor SUS untuk setiap responden/partisipan dapat diformulasikan menjadi berikut ini[26]:

$$
Skor Responden = ((P1 - 1) + (5 - P2) + (P3 - 1) + (5 - P4) + (P5 - 1) + (5 - P6) + (P7 - 1) + (5 - P8) + (P9 - 1) + (5 - P10)) * 2.5
$$
\n(1)

Rumus skor SUS untuk seluruh responden[26] :

$$
Skor SUS = \sum_{i=1}^{n} \frac{Xi}{N}
$$
\n(2)

Keterangan :

Xi : Skor Responden

N : Jumlah Responden

Hasil dari perhitungan skor SUS kemudian didapatkan hasil dengan rentang nilai 1-100 dan agar dapat mengetahui kualitas yang diuji dikelompokkan menjadi 5 grade yaitu[26].

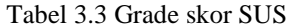

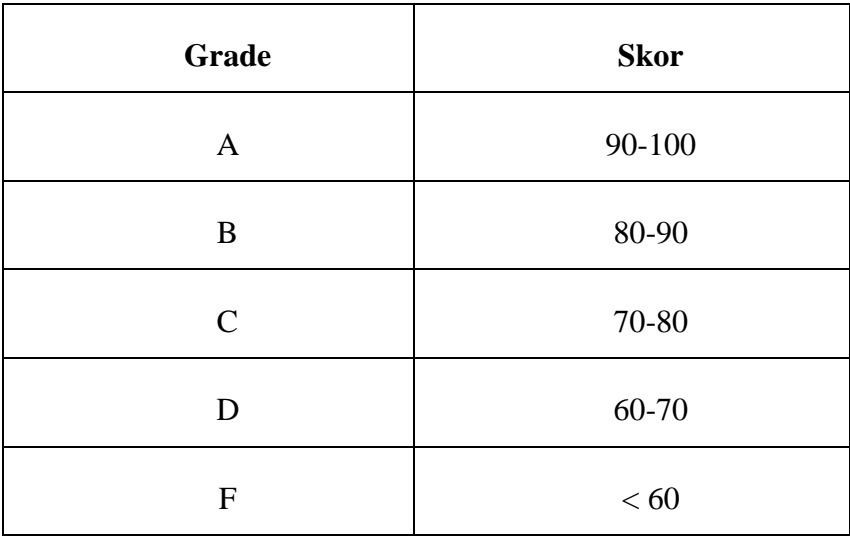

| N <sub>0</sub> | <b>P1</b>      | P <sub>2</sub>          | P <sub>3</sub>          | <b>P4</b>               | <b>P5</b>               | <b>P6</b>               | P7                      | P <sub>8</sub>          | P9             | <b>P10</b>              |
|----------------|----------------|-------------------------|-------------------------|-------------------------|-------------------------|-------------------------|-------------------------|-------------------------|----------------|-------------------------|
| $\mathbf{1}$   | $\overline{2}$ | 3                       | $\overline{2}$          | 3                       | 3                       | $\overline{2}$          | 3                       | 4                       | 3              | 3                       |
| $\overline{c}$ | $\overline{2}$ | $\mathbf 1$             | $\overline{2}$          | 0                       | 3                       | $\overline{2}$          | 2                       | 1                       | 2              | 0                       |
| 3              | $\overline{2}$ | 4                       | 4                       | 3                       | $\overline{2}$          | 3                       | 3                       | 3                       | 3              | $\overline{\mathbf{c}}$ |
| $\overline{4}$ | $\overline{2}$ | 1                       | $\overline{\mathbf{c}}$ | $\overline{\mathbf{c}}$ | $\mathbf 1$             | 1                       | 2                       | 1                       | 2              | $\overline{\mathbf{c}}$ |
| 5              | 4              | 4                       | 4                       | $\overline{2}$          | $\overline{2}$          | 1                       | 1                       | $\mathbf 1$             | 2              | 3                       |
| 6              | 3              | 3                       | 3                       | $\overline{2}$          | 3                       | 2                       | 3                       | $\overline{\mathbf{c}}$ | 2              | $\mathbf 1$             |
| 7              | $\overline{2}$ | 2                       | $\overline{2}$          | 3                       | $\mathbf 1$             | 2                       | 2                       | 1                       | 2              | $\mathbf 1$             |
| 8              | 3              | 3                       | 3                       | 3                       | 3                       | 3                       | $\mathbf 1$             | 3                       | 3              | $\mathbf 1$             |
| 9              | 3              | 3                       | $\overline{2}$          | 2                       | 3                       | 3                       | 3                       | 3                       | 2              | $\overline{\mathbf{c}}$ |
| 10             | $\overline{2}$ | 2                       | $\overline{\mathbf{c}}$ | 2                       | $\overline{\mathbf{c}}$ | 2                       | $\overline{\mathbf{c}}$ | $\overline{2}$          | $\overline{2}$ | $\overline{\mathbf{c}}$ |
| 11             | $\overline{2}$ | 3                       | 4                       | 3                       | $\overline{2}$          | 3                       | 3                       | 3                       | 3              | 3                       |
| 12             | $\overline{2}$ | 3                       | $\overline{2}$          | 4                       | 3                       | 1                       | 4                       | 3                       | 3              | 3                       |
| 13             | $\overline{2}$ | 3                       | $\overline{2}$          | 3                       | $\overline{2}$          | 1                       | 2                       | 1                       | 3              | 1                       |
| 14             | $\mathbf 1$    | $\mathbf 1$             | $\mathbf 1$             | $\mathbf 1$             | $\mathbf 1$             | 1                       | $\mathbf 1$             | 1                       | $\mathbf 1$    | $\mathbf 1$             |
| 15             | 3              | 2                       | $\overline{2}$          | 2                       | $\overline{2}$          | 2                       | 3                       | 3                       | 2              | 2                       |
| 16             | $\overline{2}$ | 3                       | 3                       | 3                       | 3                       | 3                       | 3                       | 3                       | 2              | $\mathbf 1$             |
| 17             | $\overline{2}$ | 3                       | 3                       | 4                       | 3                       | 2                       | 2                       | 3                       | 2              | 1                       |
| 18             | $\overline{2}$ | 3                       | 3                       | 3                       | $\overline{2}$          | 2                       | 3                       | $\overline{2}$          | 2              | 2                       |
| 19             | $\overline{2}$ | 3                       | 3                       | 2                       | 3                       | 3                       | 3                       | 3                       | 3              | 2                       |
| 20             | 2              | 3                       | 3                       | 3                       | $\overline{\mathbf{c}}$ | 2                       | 3                       | 3                       | 2              | $\overline{\mathbf{c}}$ |
| 21             | $\overline{2}$ | 3                       | 3                       | $\overline{\mathbf{4}}$ | 3                       | 3                       | 3                       | 3                       | 3              | 0                       |
| 22             | 3              | 3                       | 4                       | 4                       | $\overline{\mathbf{4}}$ | 3                       | 4                       | 3                       | 3              | 3                       |
| 23             | 3              | $\overline{\mathbf{c}}$ | $\overline{\mathbf{c}}$ | 3                       | $\overline{\mathbf{c}}$ | $\mathbf 1$             | $\overline{\mathbf{c}}$ | $\overline{\mathbf{c}}$ | 3              | $\overline{\mathbf{c}}$ |
| 24             | $\overline{2}$ | 3                       | $\overline{\mathbf{c}}$ | 3                       | $\overline{2}$          | $\overline{\mathbf{c}}$ | 3                       | 3                       | $\overline{2}$ | 3                       |
| 25             | $\overline{c}$ | 3                       | 3                       | 4                       | 3                       | $\mathbf 1$             | 3                       | $\mathbf 1$             | 3              | 0                       |

Tabel 3.4 Hasil Kuisioner Responden Tahap 1

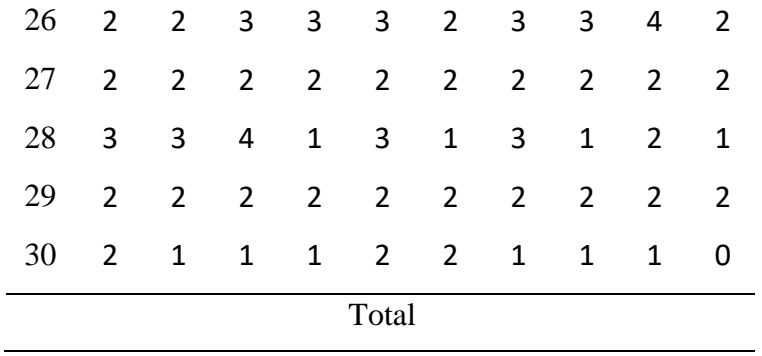

Tabel 3.5 Hasil perhitungan skor responden kuisioner tahap 1

| N <sub>0</sub>   | <b>P1</b>      | P <sub>2</sub>          | <b>P3</b>      | <b>P4</b>      | P <sub>5</sub> | <b>P6</b>      | P7             | <b>P8</b>               |                | <b>P9 P10</b>  | <b>Skor</b> |
|------------------|----------------|-------------------------|----------------|----------------|----------------|----------------|----------------|-------------------------|----------------|----------------|-------------|
| $\mathbf{1}$     | $\overline{2}$ | 3                       | $\overline{2}$ | 3              | 3              | $\overline{2}$ | 3              | $\overline{\mathbf{4}}$ | 3              | 3              | 70          |
| $\overline{c}$   | $\mathbf 2$    | $\mathbf 1$             | $\overline{2}$ | $\pmb{0}$      | 3              | $\overline{2}$ | $\overline{2}$ | $\mathbf 1$             | $\overline{2}$ | 0              | 37,5        |
| 3                | $\overline{2}$ | $\overline{\mathbf{4}}$ | 4              | 3              | $\overline{2}$ | 3              | 3              | 3                       | 3              | $\overline{2}$ | 72,5        |
| $\overline{4}$   | $\overline{2}$ | $\mathbf 1$             | $\overline{2}$ | $\overline{2}$ | $\mathbf 1$    | $\mathbf 1$    | $\overline{2}$ | $\mathbf 1$             | $\overline{2}$ | $\overline{c}$ | 40          |
| 5                | 4              | $\overline{\mathbf{4}}$ | 4              | $\overline{2}$ | $\overline{2}$ | $\mathbf 1$    | $\mathbf 1$    | $\mathbf 1$             | $\overline{2}$ | 3              | 60          |
| 6                | 3              | 3                       | 3              | $\overline{2}$ | 3              | $\overline{2}$ | 3              | $\overline{2}$          | $\overline{2}$ | $\mathbf 1$    | 60          |
| $\boldsymbol{7}$ | $\overline{2}$ | $\overline{2}$          | $\overline{2}$ | 3              | $\mathbf 1$    | $\overline{2}$ | $\overline{2}$ | $\mathbf 1$             | $\overline{2}$ | $\mathbf 1$    | 45          |
| 8                | 3              | 3                       | 3              | 3              | 3              | 3              | $\mathbf 1$    | 3                       | 3              | $\mathbf 1$    | 65          |
| 9                | 3              | 3                       | $\overline{2}$ | $\overline{2}$ | 3              | 3              | 3              | 3                       | $\overline{2}$ | $\overline{2}$ | 65          |
| 10               | $\overline{2}$ | $\overline{2}$          | $\overline{2}$ | $\overline{2}$ | $\overline{2}$ | $\overline{2}$ | $\overline{2}$ | $\overline{2}$          | $\overline{2}$ | $\overline{2}$ | 50          |
| 11               | $\overline{2}$ | 3                       | 4              | 3              | $\overline{2}$ | 3              | 3              | 3                       | 3              | 3              | 72,5        |
| 12               | $\overline{2}$ | 3                       | $\overline{2}$ | 4              | 3              | $\mathbf 1$    | 4              | 3                       | 3              | 3              | 70          |
| 13               | $\overline{2}$ | 3                       | $\overline{2}$ | 3              | $\overline{2}$ | $\mathbf 1$    | $\overline{2}$ | 1                       | 3              | $\mathbf 1$    | 50          |
| 14               | $\mathbf 1$    | $\mathbf 1$             | $\mathbf 1$    | $\mathbf{1}$   | $\mathbf 1$    | $\mathbf 1$    | $\mathbf 1$    | 1                       | $\mathbf 1$    | $\mathbf 1$    | 25          |
| 15               | 3              | $\overline{2}$          | $\overline{2}$ | $\overline{2}$ | $\overline{2}$ | $\overline{2}$ | 3              | 3                       | $\overline{2}$ | $\overline{2}$ | 57,5        |
| 16               | $\overline{2}$ | 3                       | 3              | 3              | 3              | 3              | 3              | 3                       | $\overline{2}$ | $\mathbf 1$    | 65          |
| 17               | $\overline{2}$ | $\mathsf 3$             | 3              | 4              | 3              | $\overline{2}$ | $\overline{2}$ | 3                       | $\overline{2}$ | $\mathbf 1$    | 62,5        |
| 18               | $\overline{2}$ | 3                       | 3              | 3              | $\overline{2}$ | $\overline{2}$ | 3              | $\overline{2}$          | $\overline{2}$ | $\overline{2}$ | 60          |

| 19 | $\overline{2}$ | 3              | 3              | $\overline{2}$ | 3              | 3              | 3              | 3              | 3              | $\overline{2}$ | 67,5   |
|----|----------------|----------------|----------------|----------------|----------------|----------------|----------------|----------------|----------------|----------------|--------|
| 20 | $\overline{2}$ | 3              | 3              | 3              | $\overline{2}$ | $\overline{2}$ | 3              | 3              | $\overline{2}$ | $\overline{2}$ | 62,5   |
| 21 | $\overline{2}$ | 3              | 3              | 4              | 3              | 3              | 3              | 3              | 3              | 0              | 67,5   |
| 22 | 3              | 3              | 4              | 4              | 4              | 3              | 4              | 3              | 3              | 3              | 85     |
| 23 | 3              | $\overline{2}$ | $\overline{2}$ | 3              | $\overline{2}$ | $\overline{1}$ | $\overline{2}$ | $\overline{2}$ | 3              | $\overline{2}$ | 55     |
| 24 | $\overline{2}$ | 3              | $\overline{2}$ | 3              | $\overline{2}$ | $\overline{2}$ | 3              | 3              | $\overline{2}$ | 3              | 62,5   |
| 25 | $\overline{2}$ | 3              | 3              | 4              | 3              | $\mathbf{1}$   | 3              | $\mathbf{1}$   | 3              | 0              | 57,5   |
| 26 | $\overline{2}$ | $\overline{2}$ | 3              | 3              | 3              | $\overline{2}$ | 3              | 3              | 4              | $\overline{2}$ | 67,5   |
| 27 | $\overline{2}$ | $\overline{2}$ | $\overline{2}$ | $\overline{2}$ | $\overline{2}$ | $\overline{2}$ | $\overline{2}$ | $\overline{2}$ | $\overline{2}$ | $\overline{2}$ | 50     |
| 28 | 3              | 3              | 4              | $\mathbf 1$    | 3              | $\overline{1}$ | 3              | $\mathbf{1}$   | $\overline{2}$ | $\overline{1}$ | 55     |
| 29 | $\overline{2}$ | $\overline{2}$ | $\overline{2}$ | $\overline{2}$ | $\overline{2}$ | $\overline{2}$ | $\overline{2}$ | $\overline{2}$ | $\overline{2}$ | $\overline{2}$ | 50     |
| 30 | $\overline{2}$ | $\mathbf 1$    | 1              | $\overline{1}$ | $\overline{2}$ | $\overline{2}$ | $\overline{1}$ | $\overline{1}$ | $\overline{1}$ | 0              | 30     |
|    |                |                |                |                | Total          |                |                |                |                |                | 1737,5 |

Tabel 3.6 Hasil Skor SUS Tahap 1

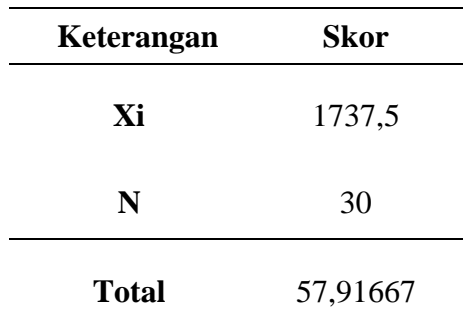

## **3.3.3. Tahap Pengembangan**

## 3.3.3.1. *Plan the user centered design process*

Pada tahap ini penulis melakukan rencana penyusunan untuk melakukan proses pada tampilan desain yang berpusat pada responden(pengguna).

# 3.3.3.2. *Understand The Context of Use*

Dalam tahapan ini penulis mendapati penggunaan dari *website* Abad.id merupakan masyarakat umum. Yang dimaksud masyarakat umum

ialah masyarakat yang pernah mengakses *website* tersebut maupun belum pernah mengakses *website* tersebut.

#### 3.3.3.3. *Specify User Requirment*

Dalam tahapan ini penulis mengidentifikasi kebutuhan *website*  Abad.id yang didapat dari hasil kuisioner yang telah dilakukan sebelumnya dan menghasilkan skor 57,91 yang berarti berada pada skala nilai F, akseptabilitas marjinal(rendah), dan tingkat kriteria ok. Pada poin pernyataan terendah ada pada pernyataan poin 6 yaitu masih ada ketidak konsistenan pada *website* abad.id dan pada poin 8 yaitu ditemukan *website*  abad.id ini sangat rumit digunakan. Sehingga, penulis dapat membuat perbaikan desain terhadap *website* Abad.id.

#### 3.3.3.4. *Product Design Solutions*

Bedasarkan hasil kuisioner tahap I yang telah dilakukan sebelumnya dikembangan desain yang sudah dilakukan perbaikan sesuai dengan saran pengguna.

## 3.3.3.5. *Evaluate Design*

Pada tahapan *evaluate design* dilakuakan evaluasi kembali pada desain *website* abad.id yang telah dilakukan perbaikan agar mendapatkan hasil yang diinginkan pengguna.

#### **3.3.4. Tahap Kesimpulan**

Dalam tahapan kesimpulan merupakan tahapan terakhir dari penelitian ini. Tahap ini dilakukan kesimpulan dari hasil keseluruhan yang telah dilakukan pada penelitian ini. Di dalam penelitian ini baik dari perbaikan desain antarmuka pada *website* Abad.id dibuat dengan menggunakan metode *User Centered Design(UCD).*

## **3.4. Populasi dan Sampel**

Dalam menentukan jumlah sampel peneliti melakukan pengambilan sampel pada 30 responden. Responden minimal 30 sudah cukup akurat untuk mendapatkan kualitas penelitian[27]. Populasi yang dipilih pada penelitian ini yaitu masyarakat umum yang berada di Purwokerto. Pada penelitian ini digunakan teknik *simple random sampling*. Metode sampling dasar yang umum digunakan dalam pengembangan metode sampling yang lebih kompleks yang merupakan pengertian dari *Simple random sampling*. Pengambilan sampel secara acak ini bertujuan untuk mewakili populasi yang diestimasi. Meskipun pengambilan dari sampel ini masih dilakukan secara acak, terkadang masih mungkin ditemukan hasil sampel yang memiliki nilai unik dan terlihat memiliki pola tertentu[28].